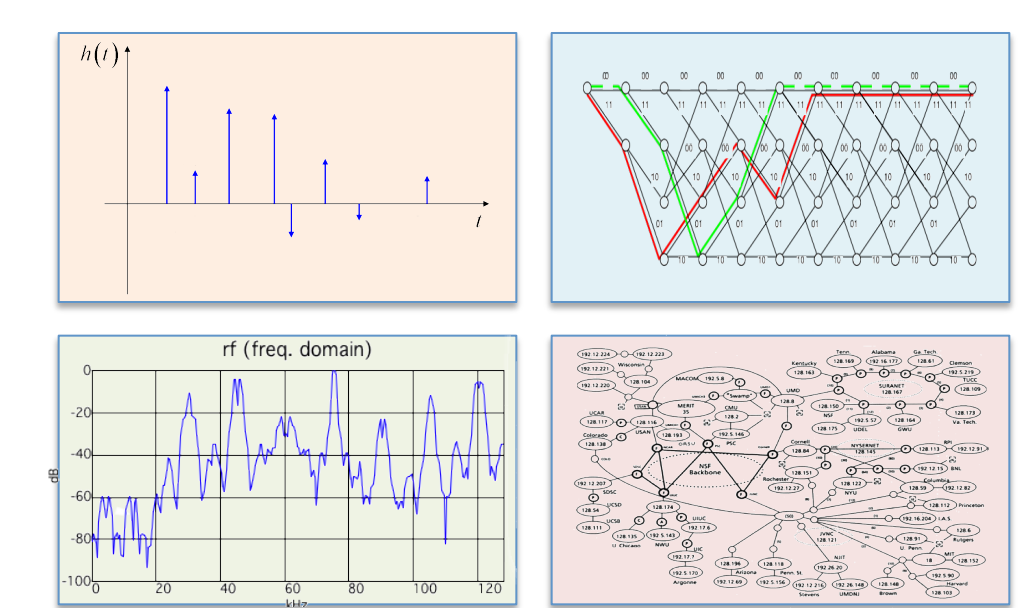

#### INTRODUCTION TO EECS II **DIGITAL COMMUNICATION SYSTEMS**

### **6.02 Fall 2013 Lecture #4**

- Linear block codes for channel coding
	- Rectangular codes
	- Hamming codes

# **Single Link Communication Model**

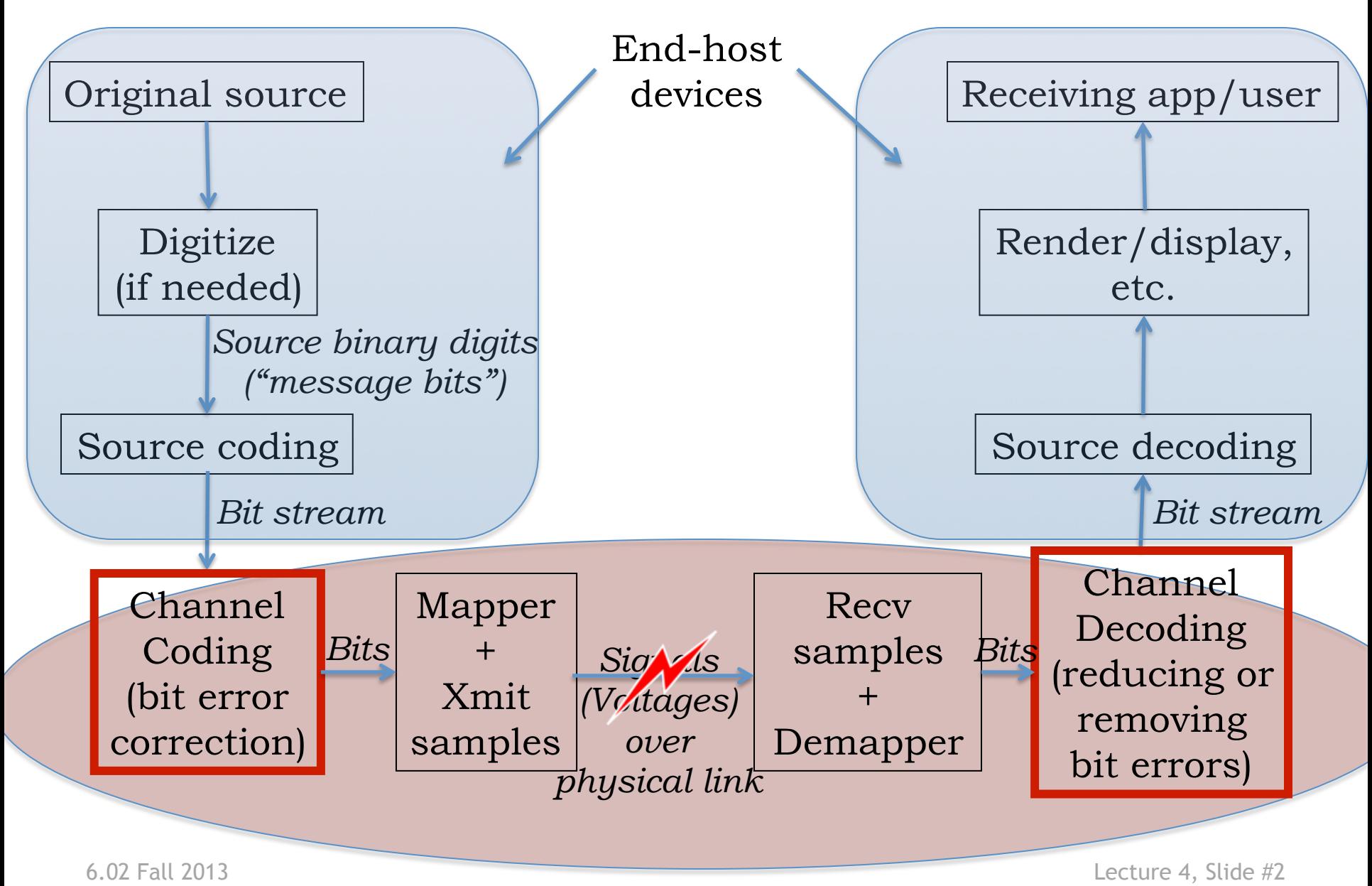

### **Channel Coding**

**Block code**: Block of *k* message bits at a time is encoded to **n** > **k** code bits, with each of the 2<sup>*k*</sup> possible messages encoded into a unique **n-bit** codeword

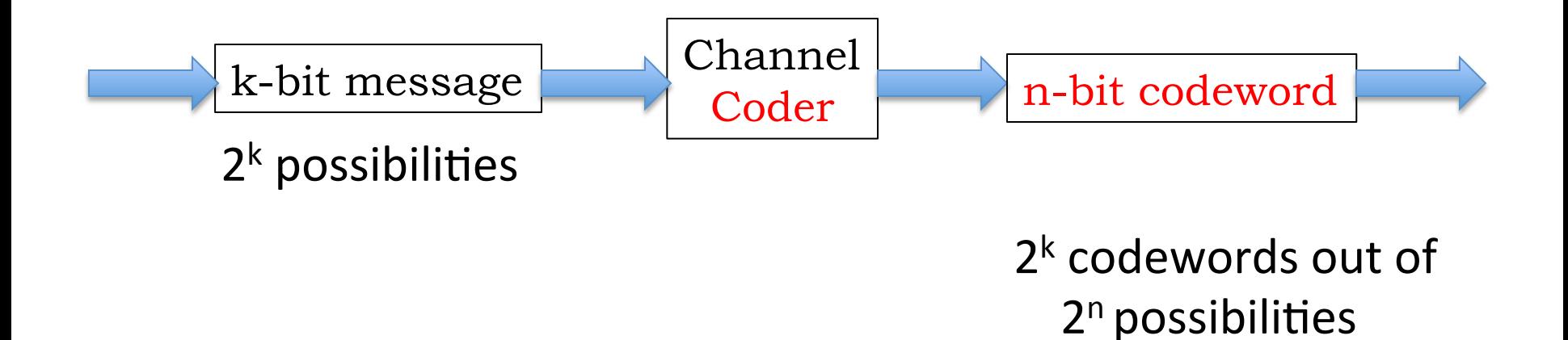

### **Channel Transmission**

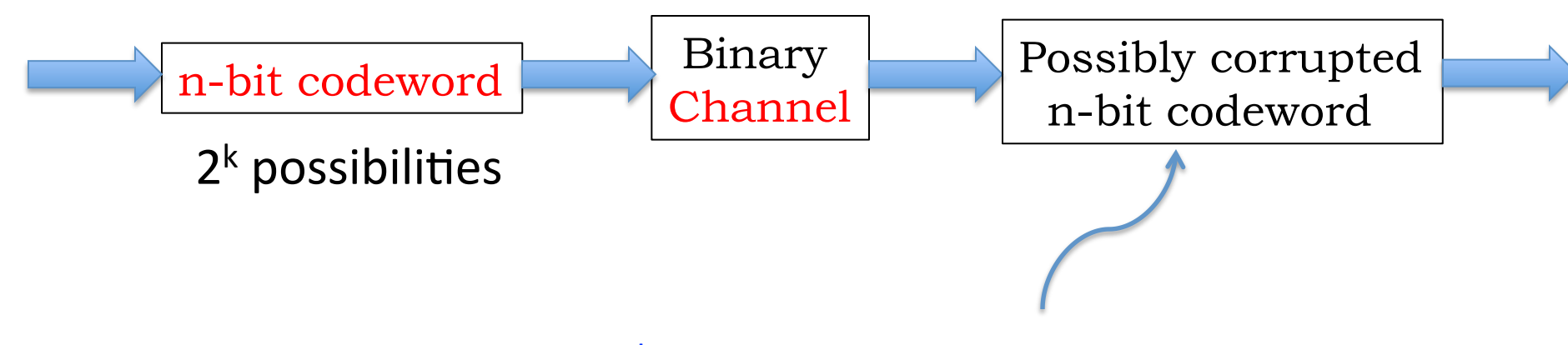

Only  $2^k$  out of  $2^n$  possibilities are valid, others are corrected to nearest\* (in HD) valid neighbor

(\*provided channel's probability of a bit flip is  $p < 0.5$ )

### **Embedding for Structural Separation**

- Encode so that the codewords are far enough from each other  $-$  likely error patterns shouldn't transform one codeword to another.
- How much volume to allow around each codeword depends on the likely level of noise.

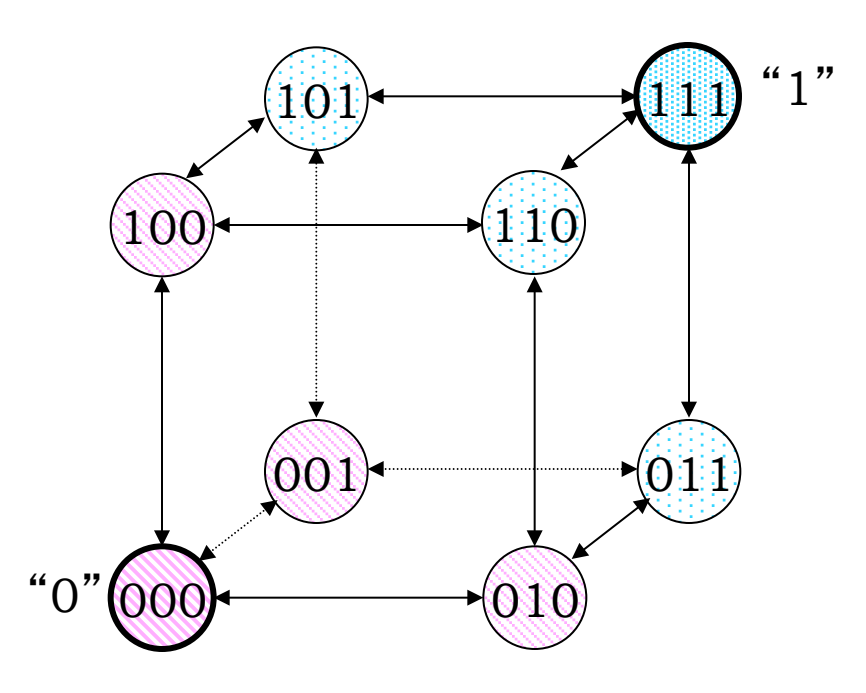

Code: A choice of  $2^k$  out of  $2<sup>n</sup>$  nodes; a one-to-one mapping of all k-bit message strings to n-bit *codewords.* 

The *code rate* is **k/n**. If **min HD** =  $d$ , then this is an **(n,k,d)** code. 

6.02 Fall 2013 Lecture 4, Slide #5

### **Our intuition for n** ≥ **4 dimensions**

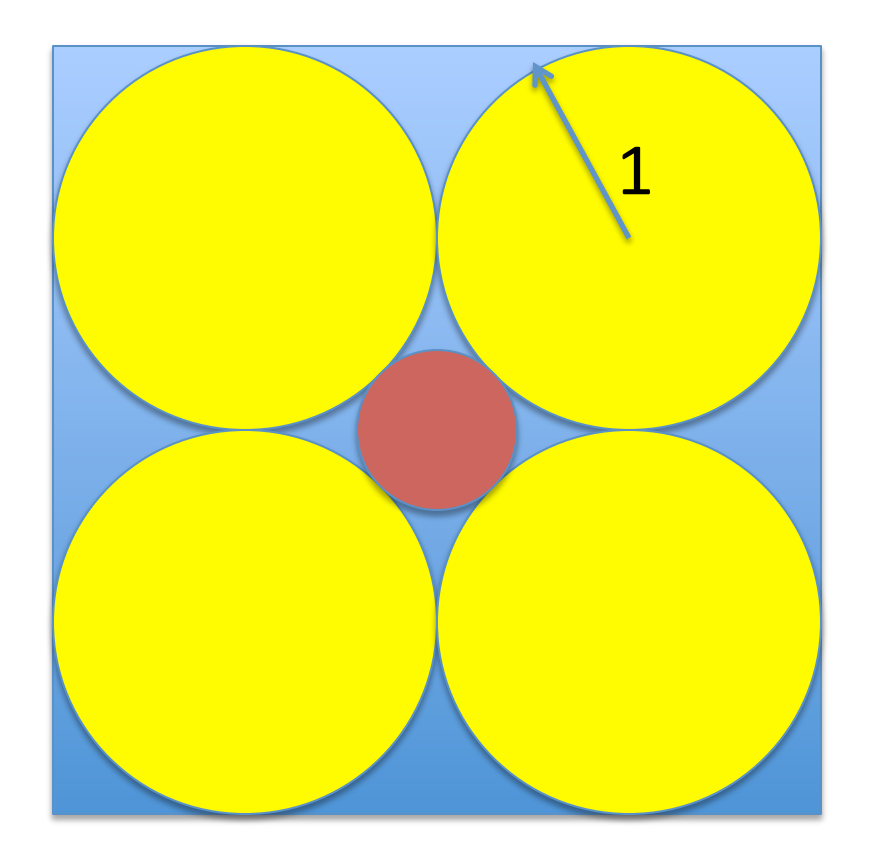

Extending this construction to n dimensions, we get a red hypersphere confined within a blue hypercube by surrounding touching yellow unit-radius hyperspheres. Yes? No?

### **No!!**

For  $n \ge 10$ , the red sphere is no longer confined to the hypercube, because then its radius

$$
\nu n - 1 > 2
$$

In fact, the fraction of its volume inside the cube goes down exponentially fast with increasing n.

From *The Cauchy-Schwarz Master Class* by J. Michael Steele http://www-stat.wharton.upenn.edu/~steele/Publications/Books/CSMC/CSMC\_index.html

## **Minimum Hamming Distance of Code vs. Detection & Correction Capabilities**

If d is the minimum Hamming distance between codewords, we can: 

 $\mathcal{C}$  fall 2013 Lecture 4, Slide  $\mathcal{C}$  fall 2013 Lecture 4, Slide  $\mathcal{C}$  for  $\mathcal{C}$ 

 $t_c=1, t_D=2$ 

e.g.:  $\bigcup$   $\bigcup$   $\bigcup$   $\bigcup$   $\bigcup$   $\bigcup$   $\bigcup$   $\bigcup$   $\bigcup$   $d=4$ ,

- detect all patterns of up to t bit errors if and only if  $d \ge t+1$
- correct all patterns of up to t bit errors if and only if d  $\geq 2t+1$
- detect all patterns of up to  $t_{\text{D}}$  bit errors while correcting all patterns of  $t_c$  ( $<$  $t_n$ ) errors if and only if  $d \ge t_c+t_n+1$

### **A Simple Code for Single-Error Detection: Parity Check**

• Add a parity bit P to message of k data bits  $\{D_i\}$  to make the total number of "1" bits even (aka "even parity"). Can compute P as

 $P = D_1 + D_2 + ... + D_k$  => addition in GF(2), i.e.,

binary/Boolean arithmetic

• If the number of "1"s in the received word is *odd*, there there has been an error:  $011001010011 \rightarrow$  original word with parity bit  $0 1 1 0 0 0 0 1 0 0 1 1 \rightarrow$  single-bit error (detected)  $0 1 1 0 0 0 1 1 0 0 1 1 \rightarrow 2$ -bit error (not detected)

- Minimum Hamming distance of parity check code is 2 (proof?)
	- Detect all single-bit errors

(detect any odd number of errors, no even number of errors)

 $-$  Cannot correct any errors

6.02 Fall 2013 Lecture 4, Slide #9

### **Without additional structure** …

- Hard to
	- $-$  Design a good code (for large minimum HD between codewords, or other criteria)
	- $-$  Decode (each received n-bit word requires  $2<sup>k</sup>$  comparisons of the received n-bit word with those in the dictionary of valid codewords)

#### **How to Construct Codes?**

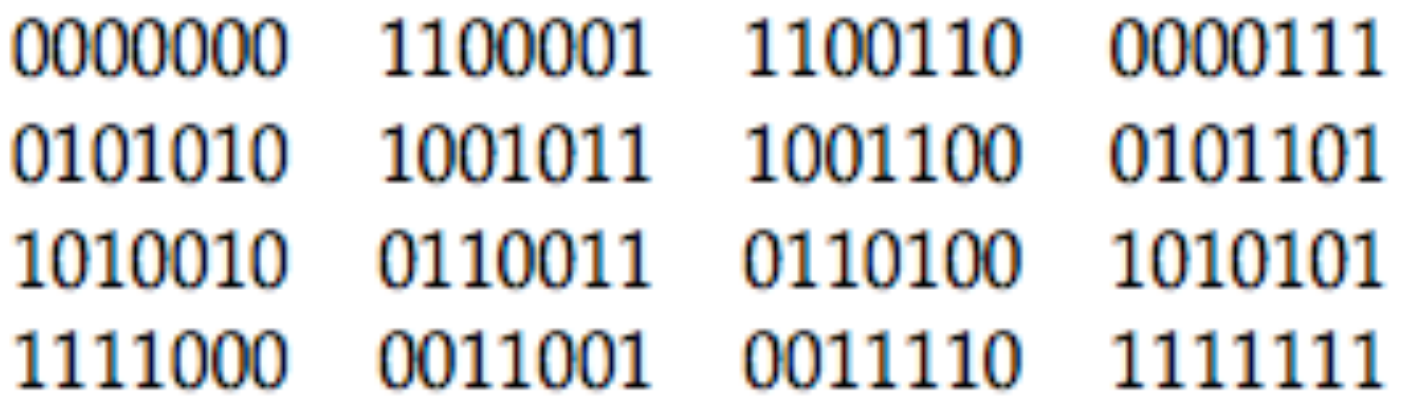

Want: 4-bit messages with single-error correction (min HD=3)

How to produce a code, i.e., a set of codewords, with this property?

#### **Linear Block Codes**

**Linear block code**: … codewords obtained via a *linear transformation* of the message bits*.* 

**Key property**: Sum of any two codewords is *also* a codeword.

This is necessary and sufficient for a code to be linear. Hence:

- **All "0" codeword** is always in a linear code.
- **Min HD**: Smallest weight (i.e., number of "1"s) among nonzero codewords.

6.02 Fall 2013 Lecture 4, Slide #12

#### **Generator Matrix of Linear Block Code**

Linear transformation:

#### **c**=**d.G**

- c: codeword (n-element row vector)
- **d:** data/message (k-element row vector)
- **G:** generator matrix (k rows, n columns)

**c** is a linear combination of rows of G, weighted by the corresponding message bits in **d** 

**c**<sub>i</sub> is a linear combination of the message bits in **d**, weighted by the corresponding entries in the j-th column of G

# **(n,k) Systematic Linear Block Codes**

- *k*-bit blocks
- Add (*n-k*) generalized parity bits to each block

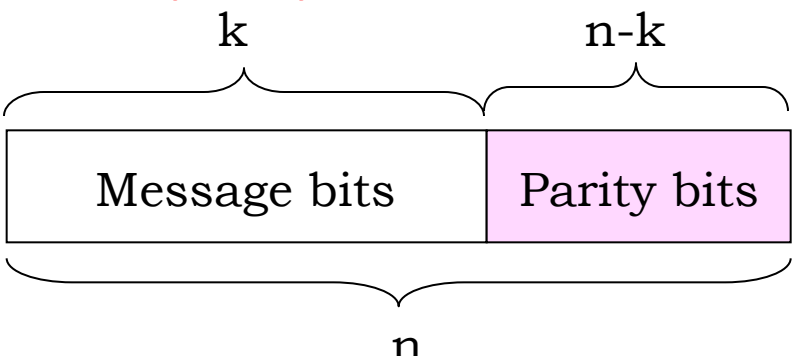

Every linear code can be represented by an equivalent systematic form --- ordering is not significant, direct inclusion of k message bits in n-bit codeword is.

Corresponds to using invertible transformations on rows, and permutations on columns, to get

 $G = [I \mid A]$  --- identity matrix in the first k columns

6.02 Fall 2013 What is A for the simple parity check code? Lecture 4, Slide #14

### **Example of Generalized Parity Checks: Rectangular Parity Codes**

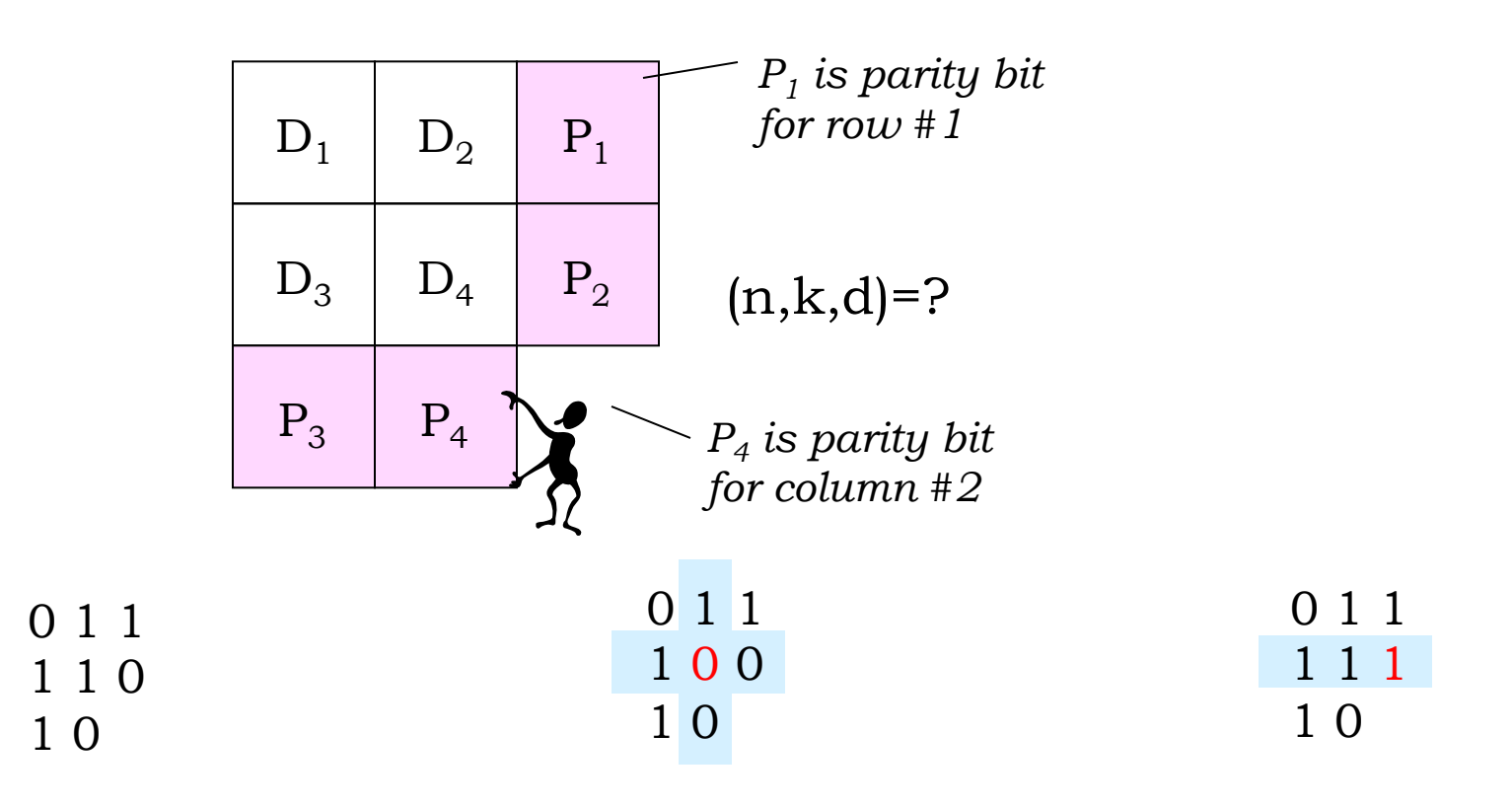

Parity for each row and column is correct  $\Rightarrow$  no errors

Parity check fails for row #2 and column #2  $\Rightarrow$  bit  $D_4$  is incorrect

6.02 Fall 2013  $\Rightarrow$  "uncorrectable error" Lecture 4, Slide #15 Anything else:

Parity check only fails for row  $#2$  $\Rightarrow$  bit P<sub>2</sub> is incorrect

### **Rectangular Code Corrects Single Errors**

Claim: The min HD of the rectangular code with r rows and c columns is 3. Hence, it is a single error correction (SEC) code.

Code rate =  $rc$  / ( $rc + r + c$ ).

*If we add an overall parity bit P, we get a (rc+r+c+1, rc, 4) code* 

*Improves error detection but not correction capability* 

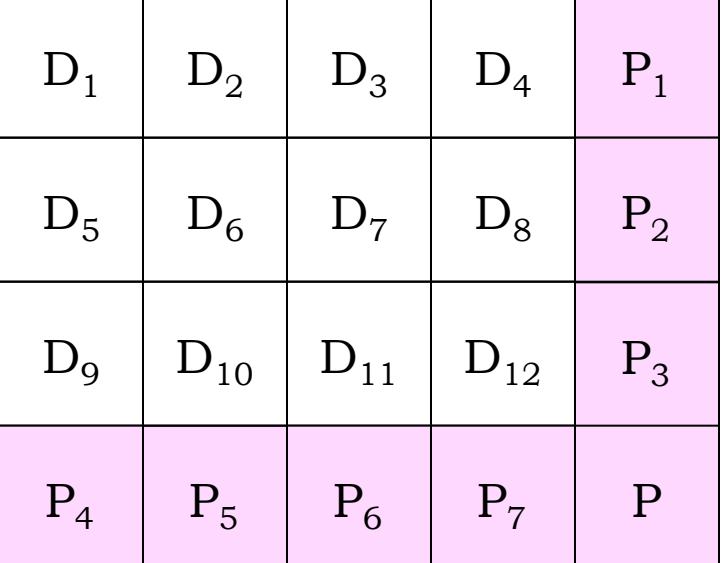

Proof: Three cases.

(1) Msgs with HD 1  $\rightarrow$  differ in 1 row and 1 col parity (2) Msgs with HD 2  $\rightarrow$  differ in either 2 rows OR 2 cols or both  $\rightarrow$  $HD \geq 4$ 

(3) Msgs with HD 3 or more  $\rightarrow$  HD  $\geq$  4

### **Generator Matrix for (9,4,4) Rectangular Code**

For the (9,4,4) rectangular code that includes an overall parity bit: 

$$
\begin{bmatrix} D_1 & D_2 & D_3 & D_4 \end{bmatrix} \bullet \begin{bmatrix} 1 & 0 & 0 & 0 & 1 & 0 & 1 & 0 & 1 \\ 0 & 1 & 0 & 0 & 1 & 0 & 0 & 1 & 1 \\ 0 & 0 & 1 & 0 & 0 & 1 & 1 & 0 & 1 \\ 0 & 0 & 0 & 1 & 0 & 1 & 0 & 1 & 1 \end{bmatrix} = \begin{bmatrix} D_1 & D_2 & D_3 & D_4 & P_1 & P_2 & P_3 & P_4 & P_5 \end{bmatrix}
$$

 $1 \times k$ message vector k×n generator matrix

 $1 \times n$ code word vector

The generator matrix, 
$$
G_{kxn} = \begin{bmatrix} I_{kx} & A_{kx(n-k)} \end{bmatrix}
$$

6.02 Fall 2013 Lecture 4, Slide #17

### **Some practice**

Received codewords

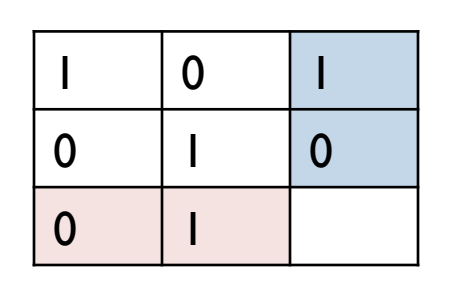

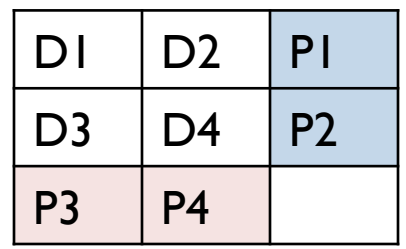

1. Decoder action: \_\_\_\_\_\_\_\_\_\_\_\_\_\_\_\_

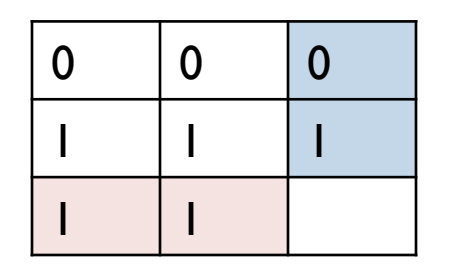

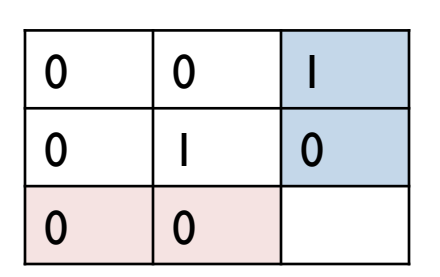

1 1 2. Decoder action: \_\_\_\_\_\_\_\_\_\_\_\_\_\_\_\_

0 0 0 3. Decoder action:

### **How Many Parity Bits Do We Really Need?**

- **n-k** parity bits can represent  $2^{n-k}$  possibilities
- For **single-bit error** correction, parity bits need to represent n+1 possibilities:
	- No error
	- $-$  Error in i-th bit out of n-bit codeword
- So **n+1** ≤ 2<sup>n-k</sup> or  $n \leq 2^{n-k}-1$
- Rectangular codes satisfy this with big margin --- inefficient

## **Hamming Codes**

• Hamming codes correct single errors with the minimum number of parity bits:

$$
n=2^{n-k}-1
$$

- $(7,4,3)$
- $(15, 11, 3)$
- $(2^m 1, 2^m 1 m, 3)$
- Such efficiency is not the only, or even most important, criterion in picking a good code. The ability of a code's k/n to approach channel capacity, and various other factors, are important.

### **(7,4,3) Hamming Code Example**

- Use minimum number of parity bits, each covering a subset of the data bits.
- No two message bits belong to exactly the same subsets, so a single-bit error will generate a unique set of parity check errors.

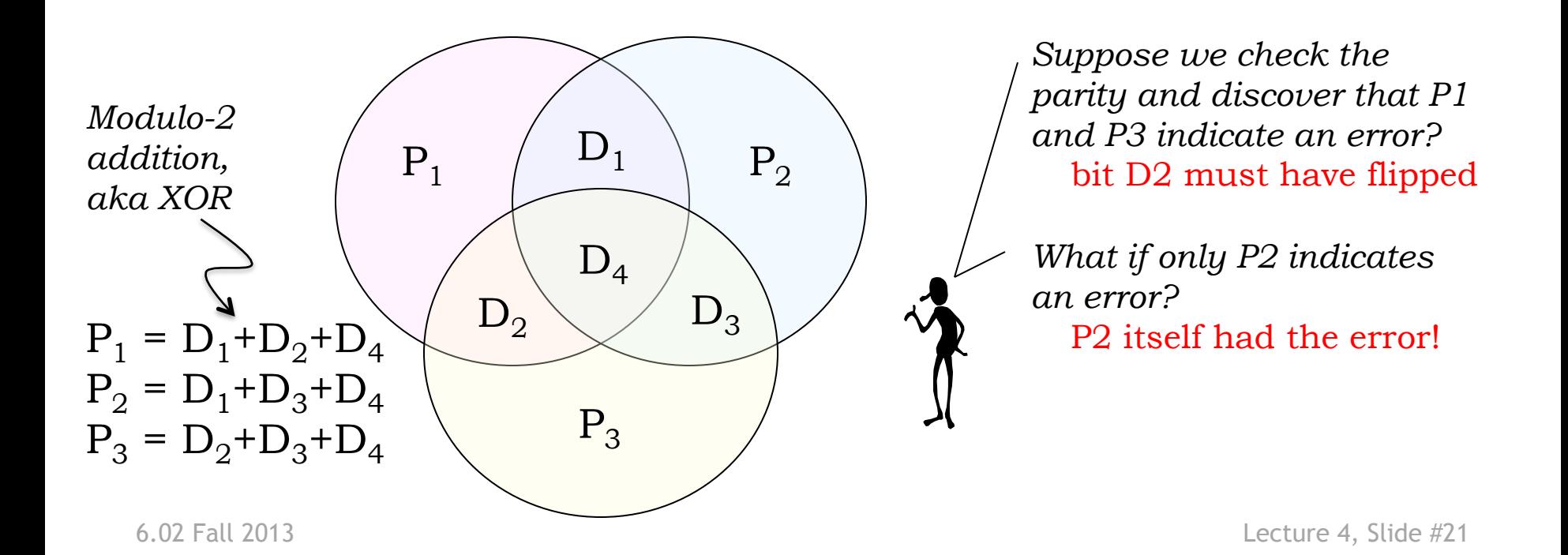

### **Logic Behind Hamming Code Construction**

- Idea: Use parity bits to cover each axis of the binary vector space
	- $-$  That way, all message bits will be covered with a **unique** combination of parity bits

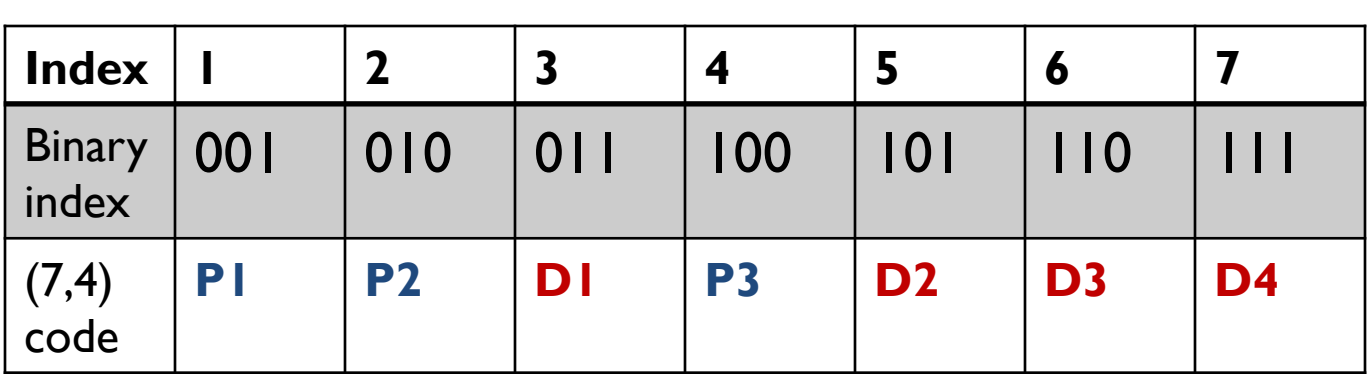

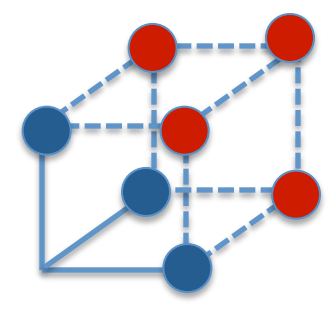

 $P_1 = D_1 + D_2 + D_4$  $P_2 = D_1 + D_3 + D_4$  $P_3 = D_2 + D_3 + D_4$ 

P1 with binary index 00**1** covers

D1 with binary index 01**1**  D2 with binary index 10**1**  D4 with binary index 11**1**

6.02 Fall 2013 Lecture 4, Slide #22

### **Syndrome Decoding: Idea**

• After receiving the possibly corrupted message (use ' to indicate possibly erroneous symbol), compute a **syndrome** bit (E<sub>i</sub>) for each parity bit

 $E_1 = D'_1 + D'_2 + D'_4 + P'_1$  $E_2 = D'_1 + D'_3 + D'_4 + P'_2$  $E_3 = D'_2 + D'_3 + D'_4 + P'_3$  $0 = D_1 + D_2 + D_4 + P_1$  $0 = D_1 + D_3 + D_4 + P_2$  $0 = D_2 + D_3 + D_4 + P_3$ 

- If all the  $E_i$  are zero: no errors
- Otherwise use the particular combination of the  $E_i$ to figure out correction

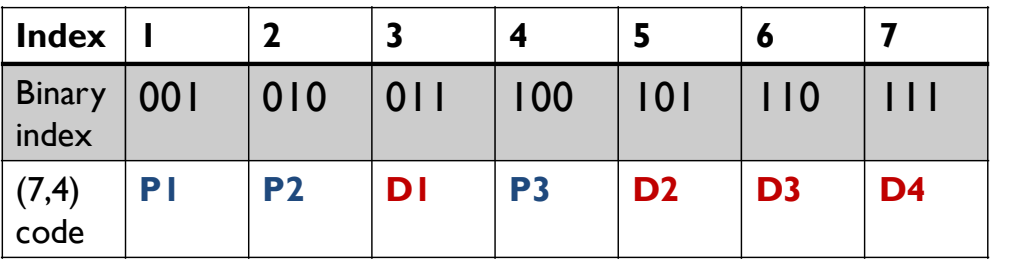

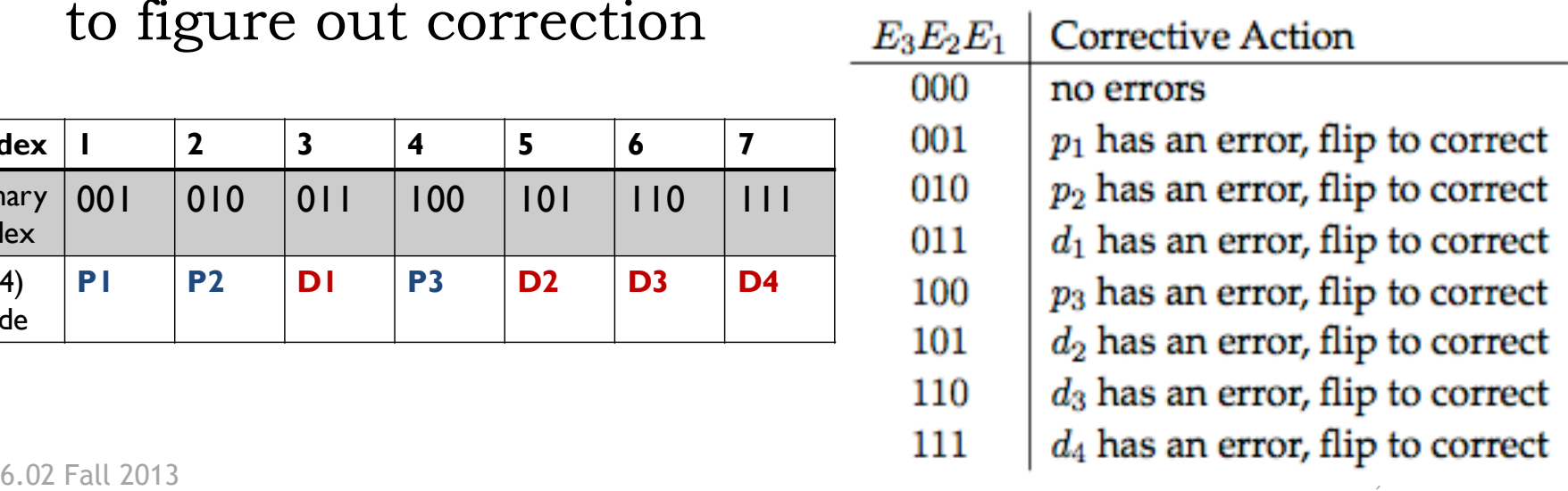

#### **Constraints for more than single-bit errors**

Code parity constraint inequality for **single-bit** errors

 $1+n \leq 2^{n-k}$ 

Write-out the inequality for **t** bit errors

### **Elementary Combinatorics**

• Given n objects, in how many ways can we choose m of them? 

If the ordering of the m selected objects matters, then  $n(n-1)(n-2)...(n-m+1) = n!/(n-m)!$ 

If the ordering of the m selected objects doesn't matter, then the above expression is too large by a factor m!, so

"n choose m" = 
$$
\binom{n}{m} = \frac{n!}{(n-m)!m!}
$$

### **Error-Correcting Codes occur in many other contexts too**

• e.g., ISBN numbers for books, 0-691-12418-3 (Luenberger's *Information Science*)

•  $1D_1$ +  $2D_2$ + $3D_3$ +...+ $10D_{10}$  = 0 mod 11

Detects single-digit errors, and transpositions